Lecture 7: Country-part 1

- · Sum Rule/Union/Partition/Vann Diagrams
- 

· Product Pule → Power set

· Sequences with repetition

· Set indexing

· Pigeon Hole principle

- - -

· Sequences Mithout repetition: permutations, P(n,16)<br>· Sets/Gulsets without repetition: (2) "n chosee k"

- -
- 

General PIE  $|\text{A} \cup \text{B} \cup \text{C}| = \text{X} + \text{U} + \text{Y} + \text{V} + \text{H} + \text{U} + \text{S}$  $+|A| \rightarrow \times + \times + z + v$  $+16$   $-3$   $+477$ SL  $+|C| \longrightarrow 2+K+K+W$  $-|AIB| \rightarrow -|K-F|$  $\boldsymbol{\mathsf{W}}$  $-130c1 -7-60$  $-1$  $cnA1 \rightarrow -C-X$  $+$  (AnBAC)  $\rightarrow$  +  $t$  $X+y+y+z+w+t$ Kartition: Split every thing l'ato dégioint parts  $X = A \setminus B \setminus C$  $W = ANB \setminus C$  $M = \sqrt{AUBUC}$ 

General PIE  $\overline{(A1B)UC} \stackrel{?}{=} \overline{A1(BUC)}$ IL  $\sqrt{u+v+1}$ Utt+V+W+Z  $\overline{\mathsf{W}}$  $(A \setminus C) \setminus B = A - (C - B)$  $PB2$  $X + U +$  $PD^{2}(AUB)-C=(AUBUC)-C)PP4$  $X+U+Y \stackrel{\text{def}}{=} Y+U+Y$  $\boxed{A|H\beta|-|A\cap B|-\vert\text{Anc}\vert-\vert\text{Bnc}\vert+\vert\text{Anc}\vert}$  $|U \cap U \cap C| =$  $-\times t - x + -x + x + x$  $x+y$ XXXX

Counting Hehning is indexing /mapping:

\n
$$
map = one-b\text{.one} + function (bijethon)
$$
\n
$$
map = one-b\text{.one} + function (bijethon)
$$
\n
$$
A = \frac{1}{4} LR_1^2, -10j
$$
\n
$$
B = \{x \in \mathbb{N}: 2 \le x \le 72, x = 7k\}
$$
\n
$$
B = \{x \in \mathbb{N}: 2 \le x \le 72\} \times \frac{7}{4} = 7k
$$
\n
$$
= \frac{1}{4} L(4, 2, \ldots, 70)j
$$
\n
$$
= \frac{1}{4} L(4, 2, \ldots, 70)j
$$
\n
$$
= \frac{1}{4} L(4, 3, \ldots, 70)j
$$
\n
$$
= \frac{1}{4} L(4, 3, \ldots, 70)j
$$
\n
$$
= \frac{1}{4} L(4, 3, \ldots, 70)j
$$
\n
$$
= \frac{1}{4} L(4, 3, \ldots, 70)j
$$
\n
$$
= \frac{1}{4} L(4, 3, \ldots, 70)j
$$
\n
$$
= \frac{1}{4} L(4, 3, \ldots, 70)j
$$
\n
$$
= \frac{1}{4} L(4, 3, \ldots, 70)j
$$
\n
$$
= \frac{1}{4} L(4, 3, \ldots, 70)j
$$
\n
$$
= \frac{1}{4} L(4, 3, \ldots, 70)j
$$
\n
$$
= \frac{1}{4} L(4, 3, \ldots, 70)j
$$
\n
$$
= \frac{1}{4} L(4, 3, \ldots, 70)j
$$
\n
$$
= \frac{1}{4} L(4, 3, \ldots, 70)j
$$
\n
$$
= \frac{1}{4} L(4, 3, \ldots, 70)j
$$
\n
$$
= \frac{1}{4} L(4, 3, \ldots, 70)j
$$
\n
$$
= \frac{1}{4} L(4, 3, \ldots, 70)j
$$
\n

 $\mathbb{Z}_n$  = remainders at integer-division with  $n = \{0,1,2,...,n-1\}$  $Z_{10} = 10, 1, 2, -95$  $Z_2 = 10,13$ <br> $Z_5 = 10,1,3,3,44$  Apairs ( $*$  $Z_2$ )  $*Z_5$ )  $Z_{2} = 20,13$  $z_0$   $\leftrightarrow$   $z \times z_5$  $f(x) \longleftrightarrow (x \mod 2, x \mod 5)$  $x=3$   $\xi \rightarrow (\Delta,$  $\left( \begin{array}{c} \searrow \end{array} \right)$  $* = 7 \iff (1, 2)$  $\longleftrightarrow$  (0, 4)  $\frac{1}{2}$ 

$$
X = Set \quad example \quad X = \{a(x, c, d') \quad \text{QEX}
$$
\n
$$
A = F(Y) \quad A = \{x, x, c, d, x \mid x, c, d'\} \quad \text{AUB} = F(X)
$$
\n
$$
B \subset F(X) \quad B = \{x, x, d, x, d, x, d' \} \quad \text{and} \quad B = F(X)
$$
\n
$$
B \subset F(X) \quad B = \{x, x, d, x, d, x, d, x, d' \} \quad \text{and} \quad B = \{x, x, d, x, d' \} \quad \text{and} \quad B = \{x, x, d, x, d' \} \quad \text{and} \quad B = \{x, x, d, x, d' \} \quad \text{and} \quad B = \{x, x, d, x, d' \} \quad \text{and} \quad B = \{x, x, d, x, d' \} \quad \text{and} \quad B = \{x, x, d, x, d' \} \quad \text{and} \quad B = \{x, x, d' \} \quad \text{and} \quad B = \{x, x, d' \
$$

 $x = \lambda q_1, \lambda q_2, \ldots, q_k q_k$  $L+x$  $06x$  $a \neq 5$  $X$  set  $A = set of  $\{a \in \mathbb{R} \mid a \in \mathbb{R} \mid a \in \mathbb{R} \}$$  $B =$ Jal subsets of X<br>S that contains "  $\{a\}$   $\{a\}$   $\{a\}$   $\{a\}$   $\{b\}$  $4534527152755d$  $45cd274cd3 - A\cap B=d$  $2a$ by  $C$  A  $nB$ JahchEA NB Pone to one?  $\Rightarrow$   $|A|=|B|$ exercise

 $N=30,1333,4. - 3$  infinite, countable  $1 = 2,...3,7,7,0,1,12,13,... -3$  $N<sub>2</sub>$  $Z\setminus N\neq\emptyset$  forexample  $+2$  $N \leftarrow 77 \text{ average} \left(\frac{10}{100}\right)^{10} \text{Courlable}$ NO12345678- $70 + 1 + 2 - 2 + 3 - 3 + 4 - 4$  $x=x+(2k)=-k$  $7 - 24 + (24 + 1) = k - 1$ 

$$
n=25
$$
shdents  
 $k=3$ classrows  $\Rightarrow$  one classrem with  $\ge \lceil \frac{25}{3} \rceil = 9$ 

$$
\frac{10 \text{ people } x_1y_2 - x_{10} 34x_18 - x_{11} 34x_18}{x_{11}x_{21} - x_{12}} = 80,000
$$
\n
$$
\Rightarrow at \text{ least one } x_1 \ge 80,000
$$
\n
$$
\Rightarrow at \text{ least one } x_1 \ge 80,000
$$
\n
$$
(3)^{10}
$$

Technique for conthy sels: product rule

\n
$$
A = \{a, b, c\} \quad B = \{b, c\} \quad C = \{d, \beta\} \quad S^2
$$
\nwhat triplet  $C \neq A$  and  $\beta$  and  $\beta$ ?

\nwhat triplet  $C \neq A$  and  $\beta$  and  $\gamma$  and  $\gamma$  and  $\gamma$  are the same.

\n141.  $|B| \cdot |C|$  and  $(A, B) \neq (B, A)$ 

\n15.  $(A, a, d)$  triplets:  $|A| \cdot |B| \cdot |C|$  and  $(A, B) \neq (B, A)$ 

\n
$$
P = \{a, b, c\} \quad P = \{a, b, c\}
$$
\n
$$
P = \{a, b, c\}
$$
\n
$$
P = \{a, b, c\}
$$
\n
$$
P = \{a, b, c\}
$$
\n
$$
P = \{a, b, c\}
$$
\n
$$
P = \{a, b, c\}
$$
\n
$$
P = \{a, b, c\}
$$
\n
$$
P = \{a, b, c\}
$$
\n
$$
P = \{a, b, c\}
$$
\n
$$
P = \{a, b, c\}
$$
\n
$$
P = \{a, b, c\}
$$
\n
$$
P = \{a, b, c\}
$$
\n
$$
P = \{a, b, c\}
$$
\n
$$
P = \{a, b, c\}
$$
\n
$$
P = \{a, b, c\}
$$
\n
$$
P = \{a, b, c\}
$$
\n
$$
P = \{a, b, c\}
$$
\n
$$
P = \{a, b, c\}
$$
\n
$$
P = \{a, b, c\}
$$
\n
$$
P = \{a, b, c\}
$$
\n
$$
P = \{a, b, c\}
$$
\n
$$
P = \{a, b, c\}
$$
\n
$$
P = \{a, b, c\}
$$

· with repetition:  $5 = 2 \triangle (8, C, D)$ A BAAC Sequence of 5 letters (rep. allowed): AACDC  $\begin{pmatrix} 1 \\ 1 \\ 0 \\ 0 \end{pmatrix}$ 高 -4 possi 4 posses  $4$  page  $5$ · any contination (Cognence) valid  $\#squares = 4 \times 4 \times 4 \times 4 \times 4 = 4^5$ · Liberge plates & spots  $S = \sqrt{\frac{26}{5}}$   $\frac{72}{56}$   $\frac{72}{56}$   $\frac{72}{56}$  all digity  $\Rightarrow$  36

$$
\frac{10 \text{ m/e} +1 \text{ hours}}{5 \text{ spots}} = 3 \text{ hours} + 5 \text{ hours} = 151
$$
\n
$$
5 \text{ spots} \qquad \frac{10 \text{ hours} + 5 \text{ hours}}{10 \text{ hours} + 5 \text{ hours}} = 151
$$
\n
$$
\frac{10 \text{ hours} + 5 \text{ hours}}{10 \text{ hours} + 5 \text{ hours}} = 151
$$
\n
$$
\frac{10 \text{ hours} + 5 \text{ hours}}{10 \text{ hours} + 5 \text{ hours}} = 151
$$
\n
$$
\frac{10 \text{ hours} + 5 \text{ hours}}{10 \text{ hours} + 5 \text{ hours}} = 151
$$
\n
$$
\frac{10 \text{ hours} + 5 \text{ hours}}{10 \text{ hours} + 5 \text{ hours}} = 151
$$
\n
$$
\frac{10 \text{ hours} + 5 \text{ hours}}{10 \text{ hours} + 5 \text{ hours}} = 151
$$
\n
$$
\frac{10 \text{ hours} + 5 \text{ hours}}{10 \text{ hours} + 5 \text{ hours}} = 151
$$
\n
$$
\frac{10 \text{ hours} + 5 \text{ hours}}{10 \text{ hours} + 5 \text{ hours}} = 151
$$
\n
$$
\frac{10 \text{ hours} + 5 \text{ hours}}{10 \text{ hours} + 5 \text{ hours}} = 151
$$
\n
$$
\frac{10 \text{ hours} + 5 \text{ hours}}{10 \text{ hours} + 5 \text{ hours}} = 151
$$
\n
$$
\frac{10 \text{ hours} + 5 \text{ hours}}{10 \text{ hours} + 5 \text{ hours}} = 151
$$
\n
$$
\frac{10 \text{ hours} + 5 \text{ hours}}{10 \text{ hours} + 5 \text{ hours}} = 151
$$
\n
$$
\frac{10 \text{ hours} + 5 \text{ hours}}{10 \text{ hours} + 5 \text{ hours}} = 151
$$
\n
$$
\frac{10 \text{ hours} + 5 \text{ hours}}{10 \text{ hours} + 5 \text{ hours}} = 151
$$
\n
$$
\frac{10 \text{ hours} + 5 \text{ hours}}{10 \text
$$

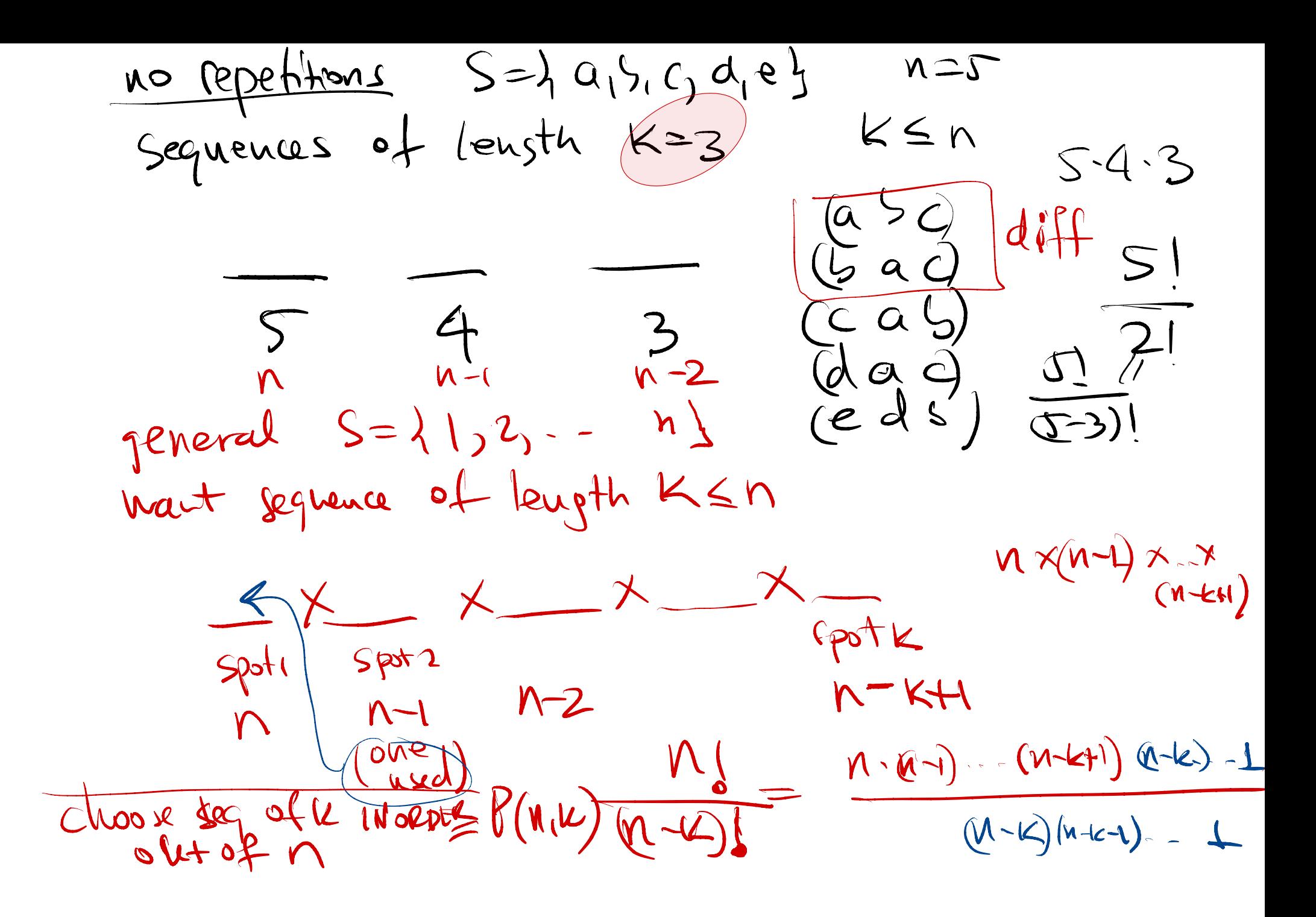

· no repetition no order  $M$  items : 1  $n - n$ Kspots  $\mathcal{M} \times (\mathcal{M} \rightarrow \mathbb{R}) \rightarrow (\mathcal{M} \rightarrow \mathcal{M})$  $X(MH)$ Permanning Spotk spott spotz spotz write it down (output) AS A SET  $N=2$   $K=3$ Sequea a  $d(e)$  $d_1e_1$ one set  $29.62$  $\frac{1}{2}$  $36, 9, 9$  $\sqrt{(1+1)^{2}}$  $C_1$  a  $(5)$  $\frac{a}{\alpha}$  $\{a,c,b\}$ oconcres  $\{\begin{matrix} 1 & 1 & 0 \\ 0 & 4 & 2 & 1 \\ 0 & 0 & 1 & 0 \end{matrix}\}$  $\#$  different sets  $XK! = #d$  $\frac{M-1}{N}$  $\pm \text{diff}$  sets =  $\frac{n!}{n+k!k!}$ 

 $K$  items (no order no out of n<br> $\mu_n$  choose  $k^{\prime\prime} = \sqrt{\frac{n}{k}} = C(n,k) = nCk$ Choox Clusose a subset et size out et a set ef n elements  $x+y2,3, -n$  $\begin{pmatrix} Y1 \\ Y \end{pmatrix} = #d$  (ferent subsets of size K (outof)<br> $\begin{pmatrix} Y1 \\ Y \end{pmatrix} = #susest$ <br> $\begin{pmatrix} 1 & 0 & 0 \\ 0 & 1 & 0 \\ 0 & 0 & 1 \end{pmatrix}$  $5f$ le $\simeq$ n  $\frac{1}{2} \left( \begin{array}{c} \gamma \\ \gamma \\ \gamma \end{array} \right)$  $\binom{n}{\sqrt[n]{2}}$  +  $\binom{n}{3}$  +  $\binom{n}{\sqrt[n]{2}}$  $+\begin{pmatrix} 9 \\ 0 \end{pmatrix}$  $2^{\frac{1}{2}}\binom{1}{0}$  $422 - n - 1$  $\begin{array}{c} 1,2,3 \\ 1,2,3 \end{array}$  $412$  $\{\perp, \frac{1}{2}\}$  $\lambda$ : $n$ }  $4n\cdot1,n\cdot1$  $\{2,3,-n\}$  $9n-2, n-1, n$ 

 $\sum_{k=0}^{n} \binom{n}{k} = 2^n$  $\binom{n}{k} = \frac{n!}{(n-k)!k!}$  $\sum_{k=0}^{n} \frac{n!}{k!(n-k)!} = 2^{n}$ choosing K-set = chooses ; remaining une  $\binom{n}{k} = \binom{n}{k}$  $\frac{n}{k! (n-k)!} = \frac{n!}{(n-k)! (n + k)!}$